## **cetlib - Support #6334**

# **Document API using a tool such as Doxygen**

05/23/2014 06:52 AM - Ben Morgan

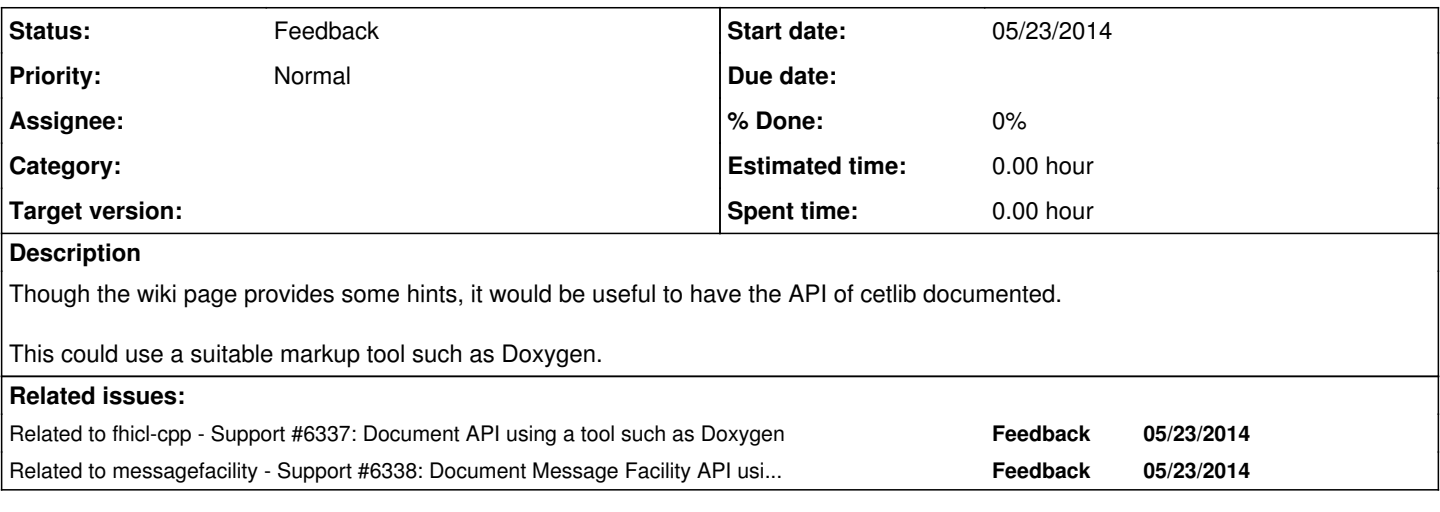

#### **History**

#### **#1 - 05/27/2014 12:07 PM - Christopher Green**

*- Tracker changed from Feature to Support*

*- Status changed from New to Feedback*

We would like to discuss this at the stakeholders meeting, since this does entail a significant amount of effort from the point of view of both the tool choice and configuration for automatic use, and the documentation of the APIs in the chosen format. Please note that we do have the ongoing art workbook project, where you may find some of the information you seek.

#### **#2 - 04/17/2015 10:26 AM - Kyle Knoepfel**

*- Target version set to 521*

### **#3 - 02/05/2016 02:12 PM - Ben Morgan**

*- File 0001-Issue-6334-Build-Doxygen-docs-for-cetlib.patch added*

I've attached a patch that adds the simplest way to add a target to *build* Doxygen pages for cetlib.

- A doc target is created if Doxygen is found (so just make doc after configuration)
- Information from the Cmake configuration is used to configure the input file
- Generated pages are output to a Doxygen subdirectory of the build directory
- At least HTML docs are generated, and can be viewed by opening PROJECT\_BINARY\_DIR/Doxygen/html/index.html in your browser
- The [source:README](https://cdcvs.fnal.gov/redmine/projects/cetlib/repository/entry/README) file is renamed with a .md extension and used as the main page (as doxygen can parse markdown)
- All items are extracted, even if not documented
- No installation of the pages is done as I wasn't clear where these should go (they're flavor independent)

This is very basic and doesn't address adding doxygen as a build requires in the [source:ups/product\\_deps](https://cdcvs.fnal.gov/redmine/projects/cetlib/repository/entry/ups/product_deps) file (NB, find\_package will be sufficient provided the doxygen exe is in the PATH), nor the actual documentation(!). However, it should provide an idea at least of how to get started on generating the docs...

### **#4 - 02/15/2016 12:10 PM - Kyle Knoepfel**

Thank you for your submission. We will review the patch--documentation of cetlib and other packages is a matter that requires effort and, unfortunately, project priorities have always been for new development rather than documentation.

## **#5 - 10/23/2017 12:23 PM - Kyle Knoepfel**

*- Target version deleted (521)*

## **Files**

0001-Issue-6334-Build-Doxygen-docs-for-cetlib.patch 108 KB 02/05/2016 02/05/2016 Ben Morgan